**Continuously Improve CF Code Quality, Server Availability & Application Stability**

**Charlie ArehartIndependent Consultant**

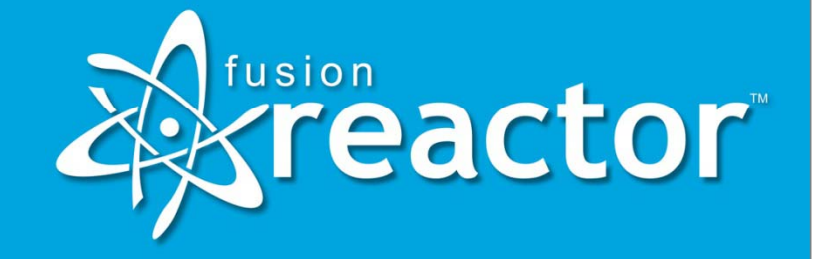

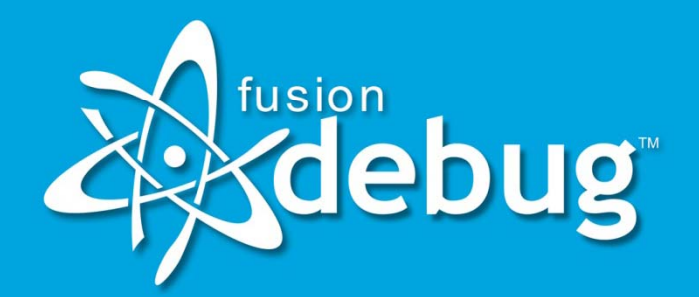

www.fusion-reactor.com

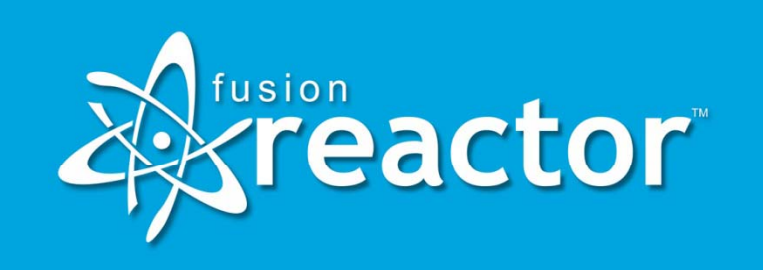

These slides are from a talk given by Charlie on behalf of Intergral, at CFUnited, in their "sponsor" session timeslot

#### **Topics**

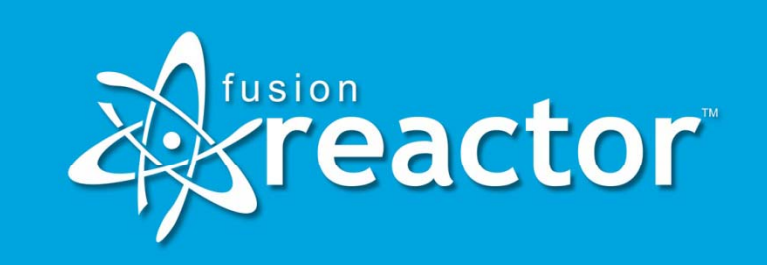

- The CF Troubleshooting Spectrum
- A Suite of Tools to Help
	- FusionDebug
	- FusionReactor
	- –FusionAnalytics
- Where to learn more

# **CF Troubleshooting Spectrum**

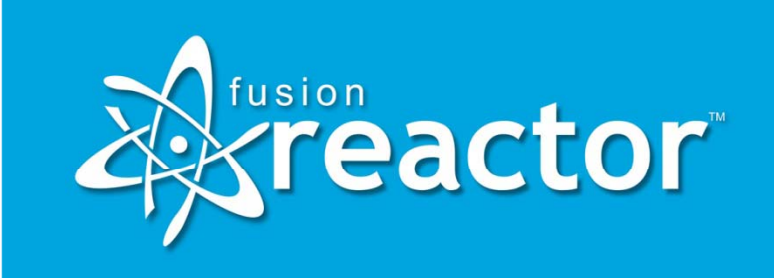

- $\bullet\,$  We have a range of problems to solve...
- Some tactical, some strategic…
- $\bullet\,$  Some in development, some in test...
- Some are apparent, some less obvious

# **A Suite of Tools to Help**

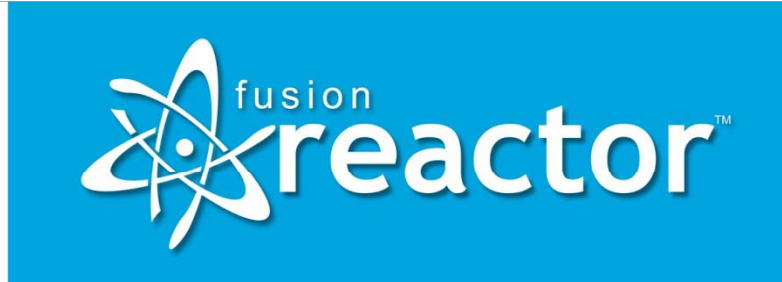

- Intergral offers three new or improved tools to help with this spectrum of challenges
	- – Interactive Step debugging for CF/Railo
		- FusionDebug 3.0.1
	- Server Monitoring (and more) for CF/Railo/OpenBD/JEE
		- FusionReactor 3 (4 to come soon)
	- Server Log Analytics (powerful analysis)
		- FusionAnalytics
- Enough Powerpoint, let's see demos

#### **New in FD 3 01 3.01**

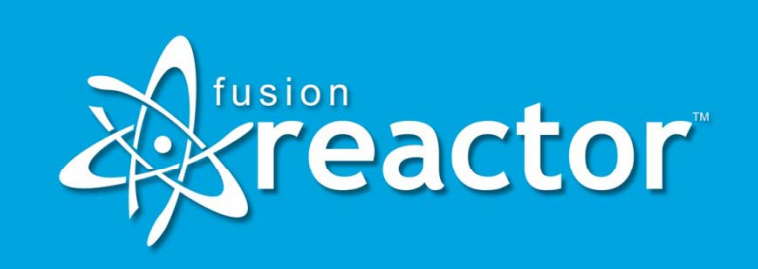

- New features:
	- HitCount
	- –AutoStep
- Support for CF 9, intergration with CFBuilder
- $\bullet$  Advantages over CFBuilder
	- Does not require use of RDS in CF
	- Adds debugging features not in CFBuilder
	- –Can work alongside or within CFBuilder

### **New in FR 4**

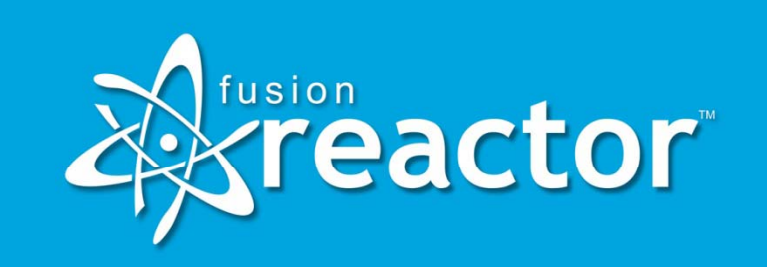

- New FRAM
	- Separate server to watch monitored server
	- –– Available with both FR Enterprise <u>and</u> **Standard**
- New logging of CF metrics
	- – Uses CF Enterprise API (same data as CF Server Monitor)
- New log rotation mechanism

### **Learning More**

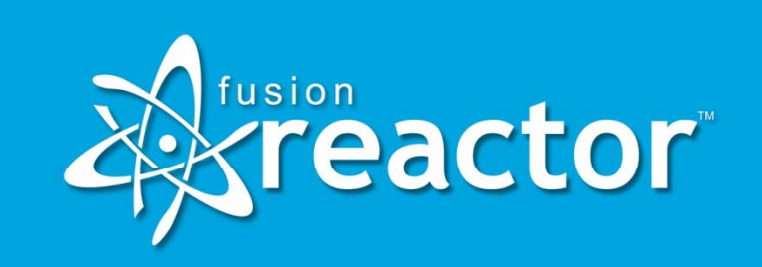

- Many resources online
	- –http://www.fusion-reactor.com
	- http://www.fusiondebug.com
	- http://www.fusion-analytics.com
- Resources include
	- –Installation guides
	- –Product guides
	- CF/server troubleshooting guides
	- Videos
	- And more

# **Getting Support**

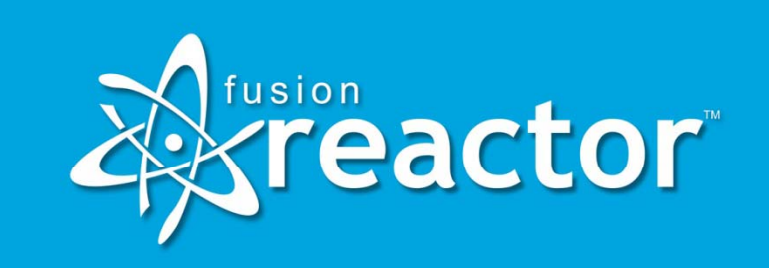

- •Many avenues of support
	- – Mailing lists (community and product teams)
		- http://groups.google.com/group/fusionreactor
		- http://groups.google.com/group/fusiondebug
		- $\bullet$  http://groups.google.com/group/fusionanalytics (currently private)
	- Free install support by email
		- And available commercial support
		- At product web sites
	- Available consultative help
		- htt p://www.cfconsultant.com

### **Conclusion**

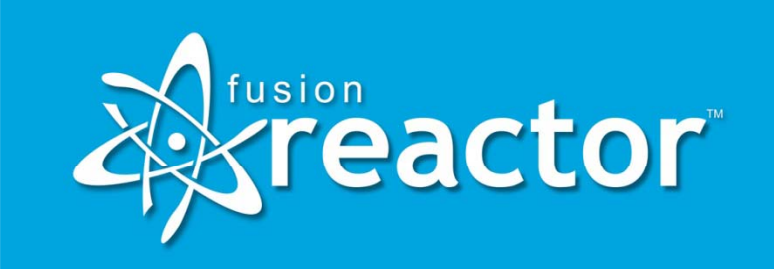

- $\bullet\;$  We have a range of problems to solve
	- –Some tactical, some strategic
	- –– Some in development, some in test
	- Some are apparent, some less obvious
- A suite of tools to help
	- –FusionDebug (Recent 3.0.1)
	- –FusionReactor (New FR 4 Soon)
	- FusionAnalytics (Public Beta Soon)
- Go see the Intergral booth, web sites